## Xiaomi\_Redmi 13C 設定電子郵件

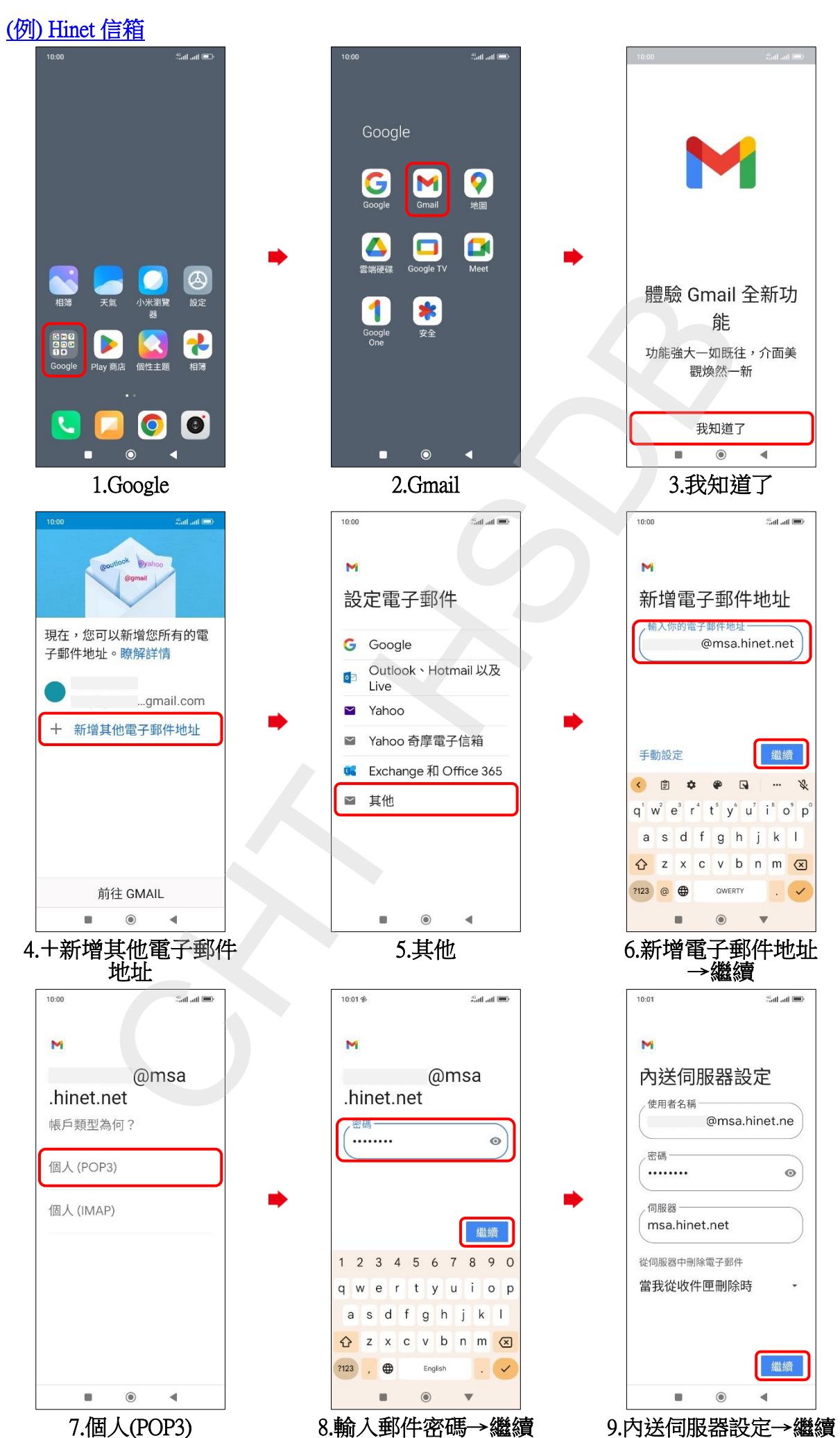

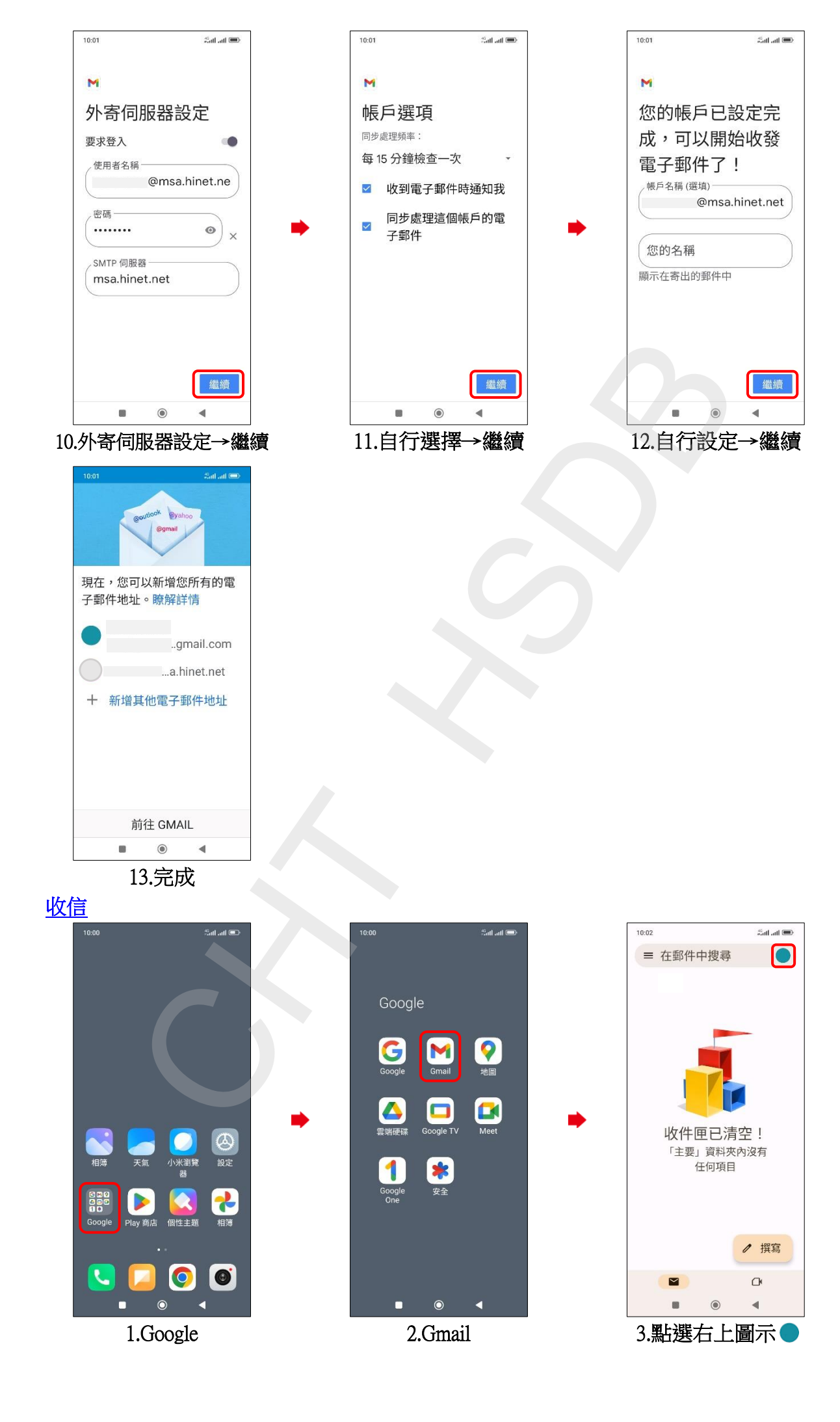

**2/3**

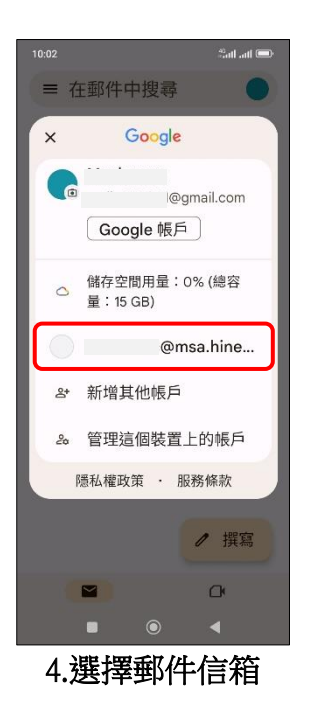

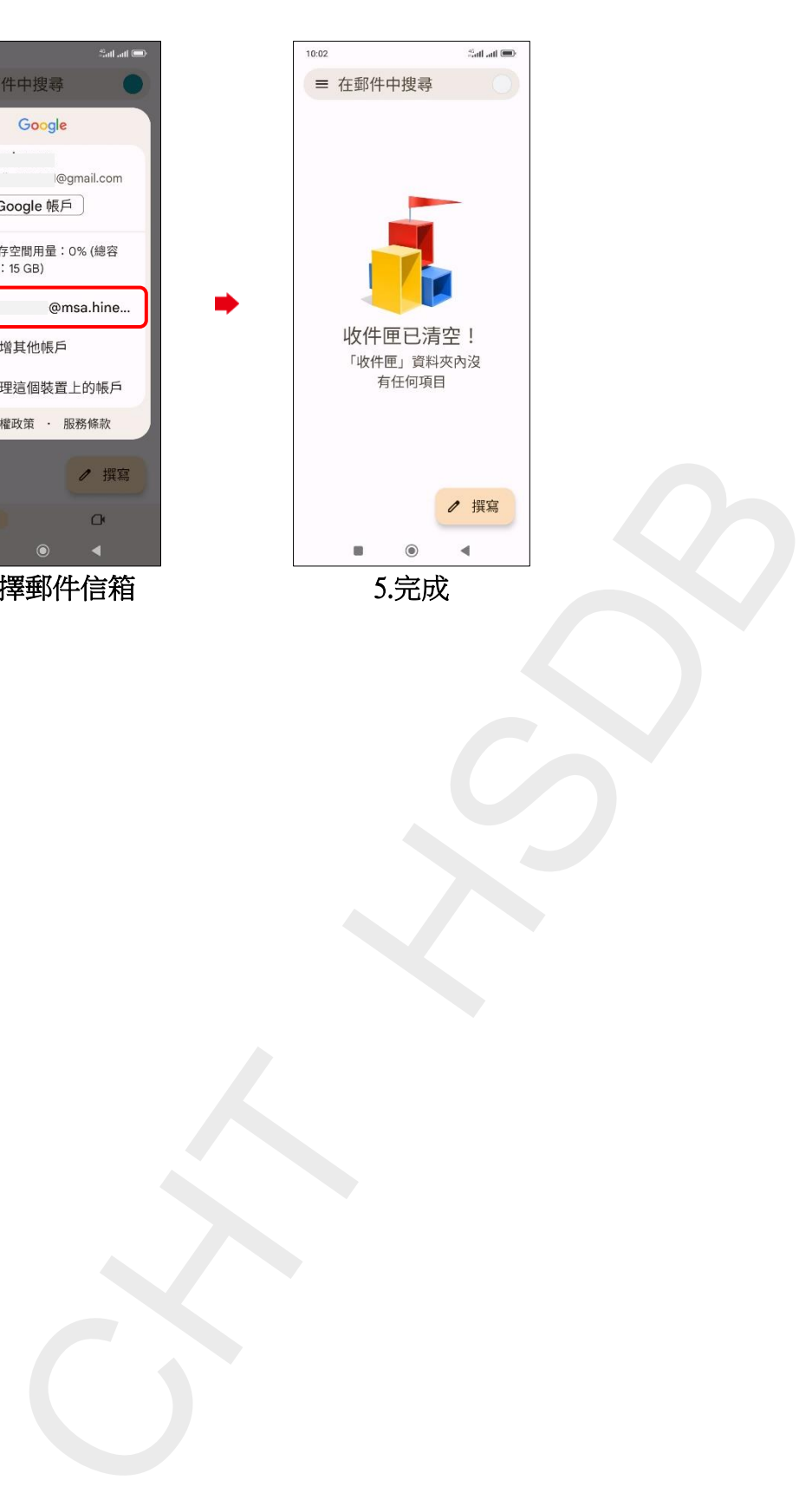

**3/3**